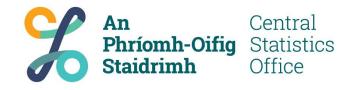

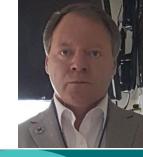

Ireland's innovative approach to monitoring the SDG indictors through geospatial visualisation

**Kevin McCormack** 

## **UNSD/Esri – FIS for SDGs Programme**

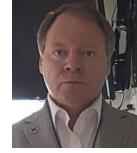

The Irish Central Statistics Office (CSO), in collaboration with Ordnance Survey Ireland (OSi) and Esri Ireland, are currently participating in the UNSD/Esri **Federated Information System (FIS) for the Sustainable Development Programme**. This is an exemplar of both inter agency and public-private sector partnerships

This programme commenced in May 2017 with a goal to develop and deploy a new approach for monitoring the UN SDGs using geographic information systems – "geospatial potential of statistical data."

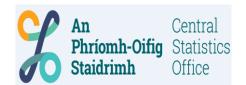

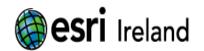

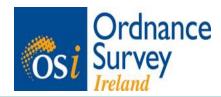

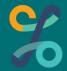

### Ireland's SDG reporting ecosystem

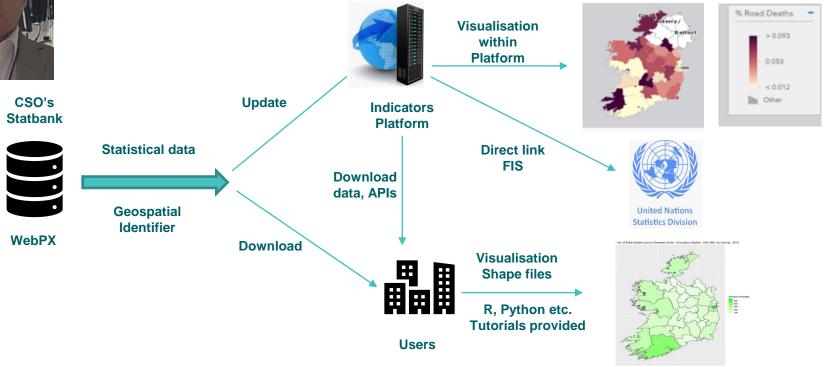

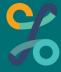

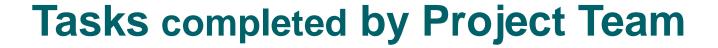

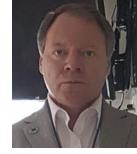

Sourced information for 211 **indicators** (mostly Tier 1), of which 60 have a geospatial aspect, and created **100+ datasets** at NUTS 3, county and census local area geography.

Developed Ireland's **National SDG Indicators Platform**, built with Esri technology and hosted on OSi's web portal, known as GeoHive, where interested parties can openly access, visualise and download data and related APIs.

http://ireland-s-hub-for-sustainable-development-goals-irelandsdg.hub.arcgis.com/

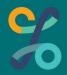

# **Story Maps**

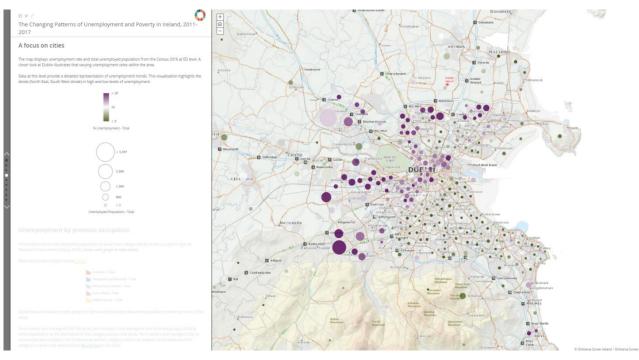

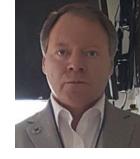

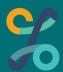

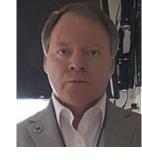

# **Geospatial Potential of Statistical Data**

- Geospatial identifier with all statistical data.
- Esri Shapefiles readily available.
- Now testing Earth Observations data merging with census boundary files (shapefiles) and geospatially coded statistical data.

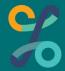

#### Mapping a Table of Data with Esri Shapefiles in R - Tanzania

An introductory tutorial to mapping opensource data with two shapefiles using the "ggplot2" and "tmap" packages in R

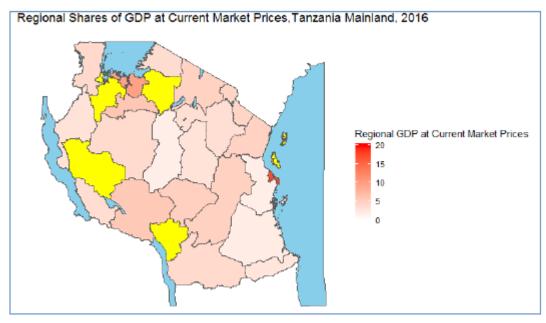

Figure 1: Geospatial presentation of GDP data.

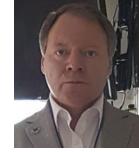

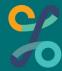